# **hmddata : A Stata Module to Access and Work with Data from the Human Mortality Database**

Daniel C. Schneider, Max Planck Institute for Demographic Research schneider@demogr.mpg.de

- easy data access
	- download HMD data via zip files
	- convert all or selected data to Stata format
- processes any zip file on the HMD website, including the comprehensive ones
- converts all data or selected concepts / countries
- quick generation of working-quality tables and graphs
- detailed documentation in Stata help files supplemented by MPDIR Technical Report TR-2017-001

## **hmddata: HMD Data in Stata**

- Available R packages
	- MortalityLaws (Pascariu / Canudas-Romo)
	- HMDHFDplus (Riffe)
	- demography (Hyndman), function hmd.mx()
	- function HMD2R() (Boe)
- All R packages access text files over the web one-by-one

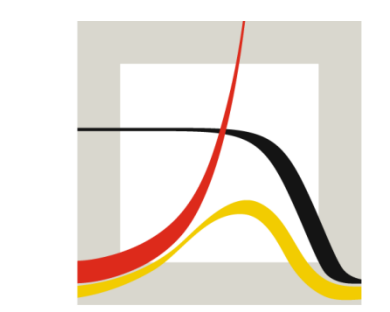

MAX PLANCK INSTITUTE **FOR DEMOGRAPHIC FUR DEMOGRAFISCHE** RESEARCH FORSCHUNG.

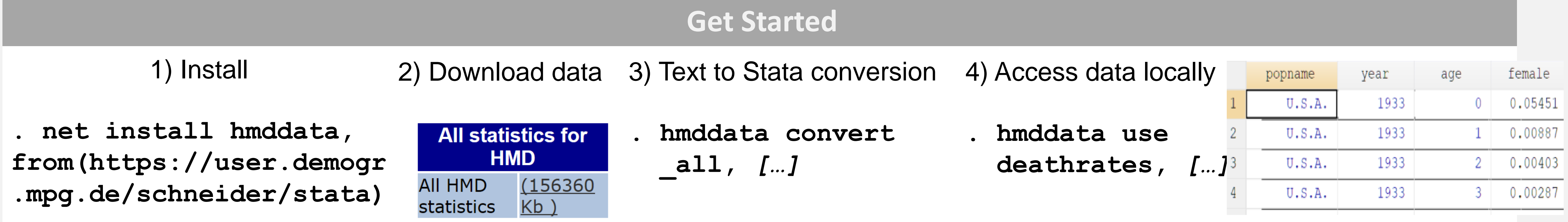

### **Complements Existing R Packages and Scripts**

**hmddata : A Stata Module for Working with HMD Data. The 5 th Human Mortality Database Symposium, 13–14 May 2019, Berlin**

### **Examples**

- **. hmddata use deathrates**
- **. hmddata use deathrates cohort, grid(5x10)**
- **. hmddata use lifetable**
- **. hmddata use lifetable female, popfilter(slovak chile)**
- **. hmddata use lifet fem coh**
- **. hmddata use births raw**

*(…)*

```
. hmddata use lifet b, gr(5x10)
. hmddata popfilter esp prt
  ita , iso dummy(d1)
. keep if yearint==10 &
  year>=1940 &
  inlist(age,0,1,20,40,60,80)
. hmddata interv agestr yearstr
. table agestr popname if d1,
  contents(max mx min mx)
```
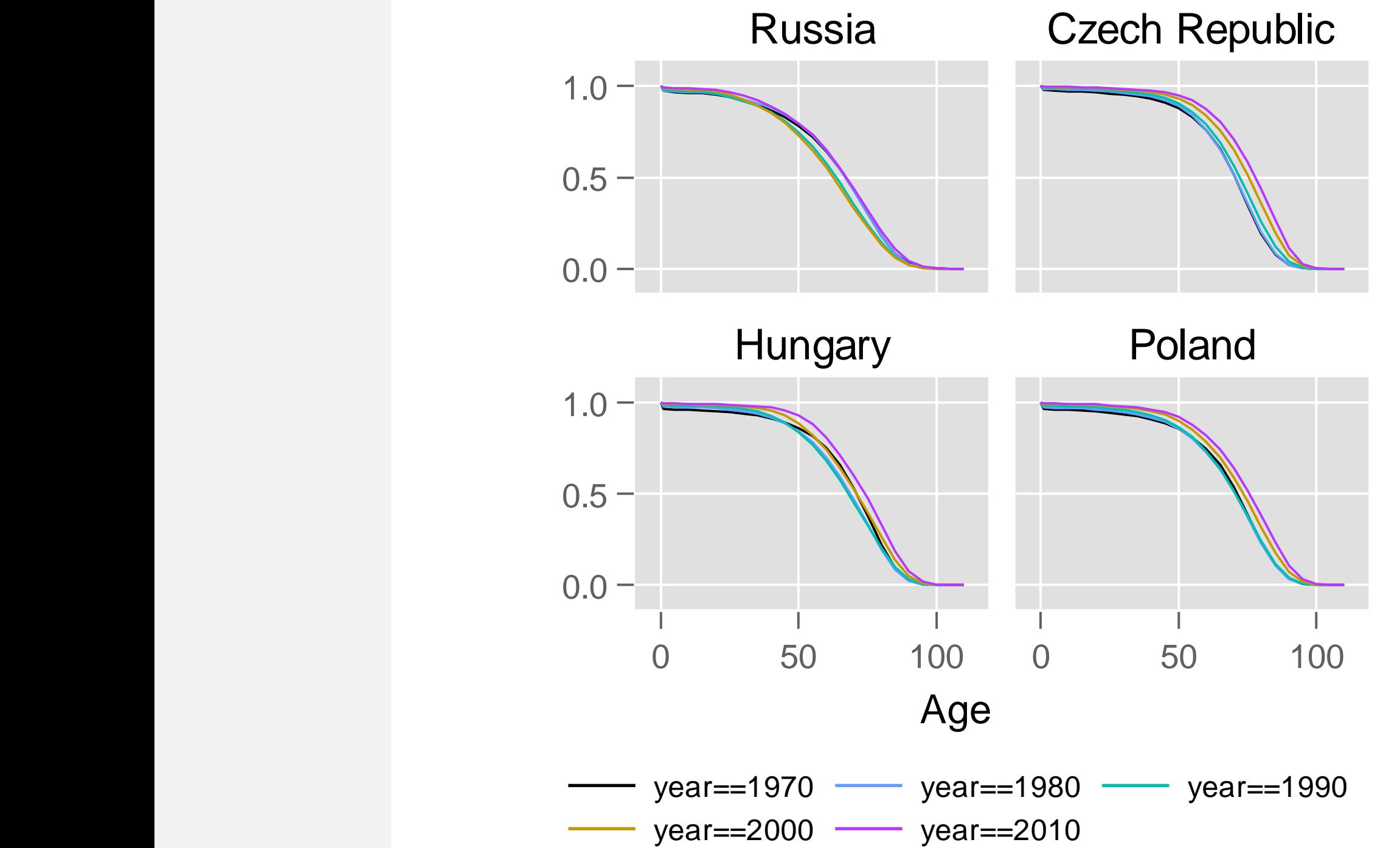

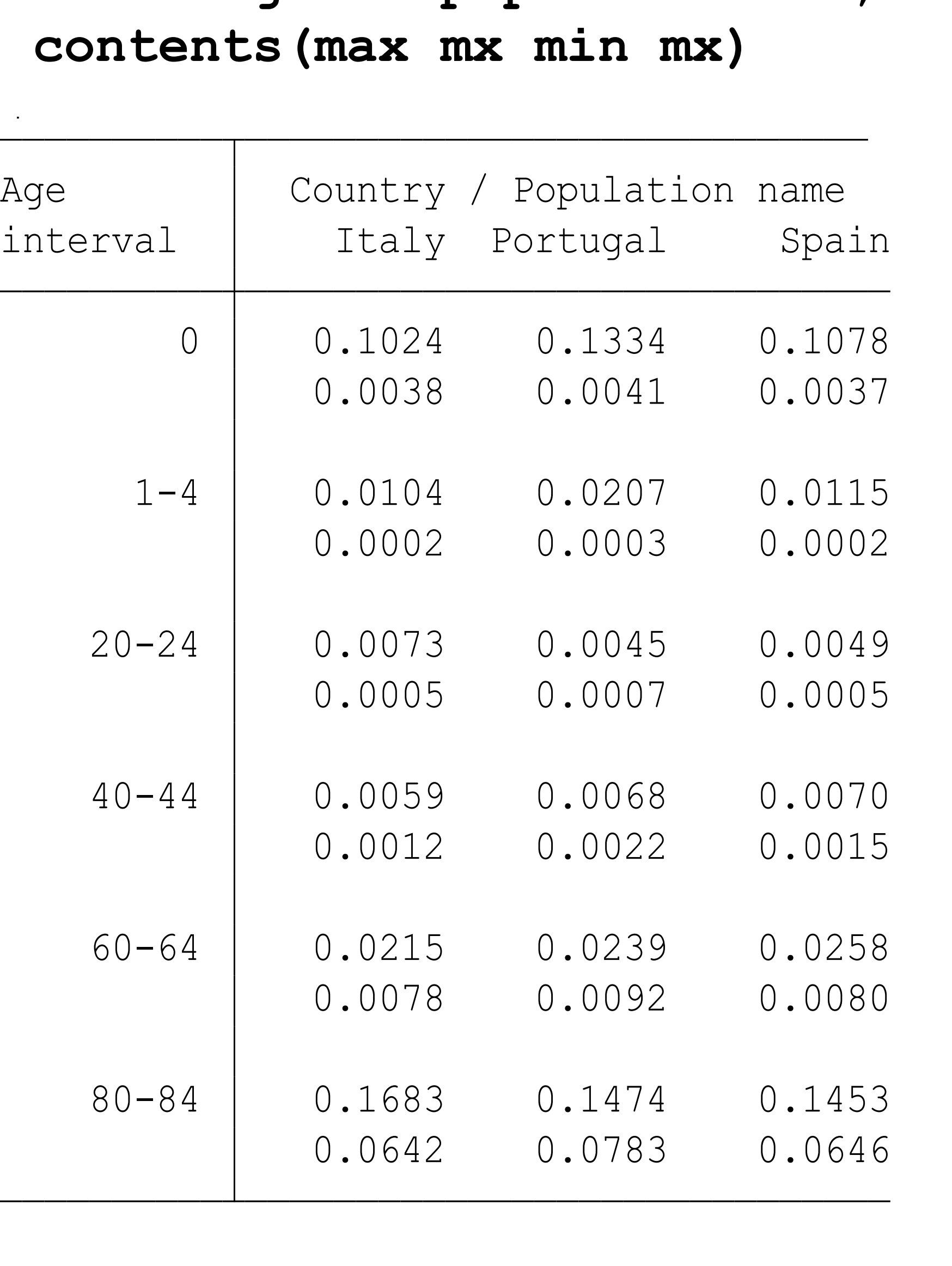

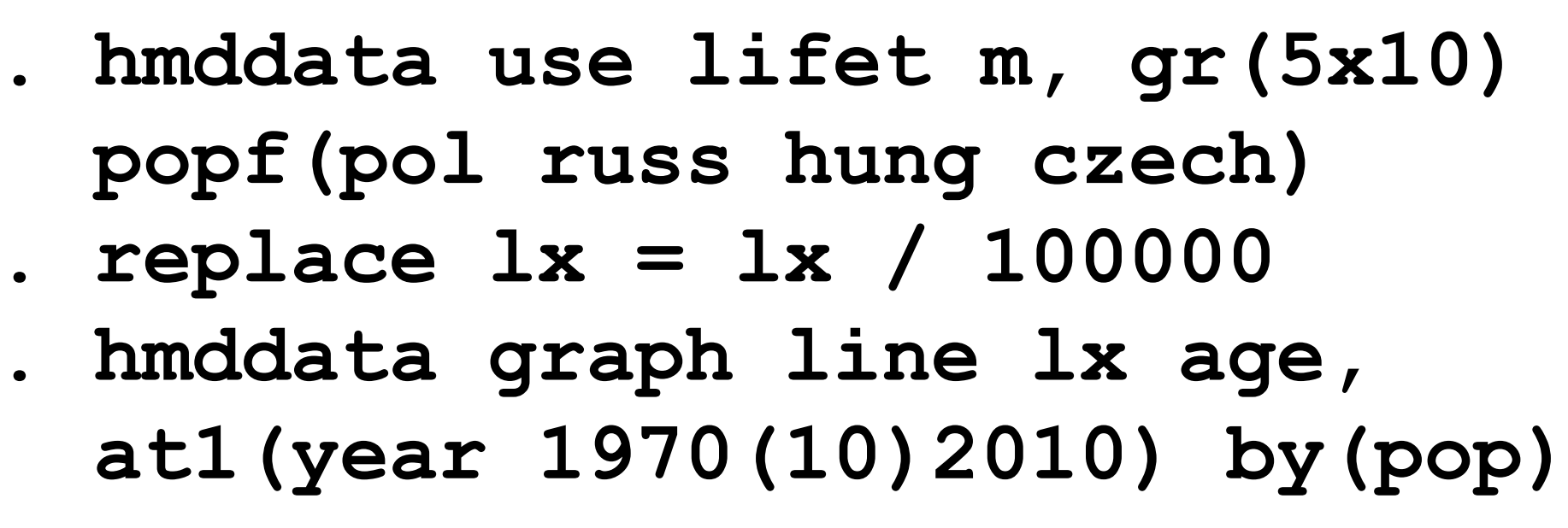

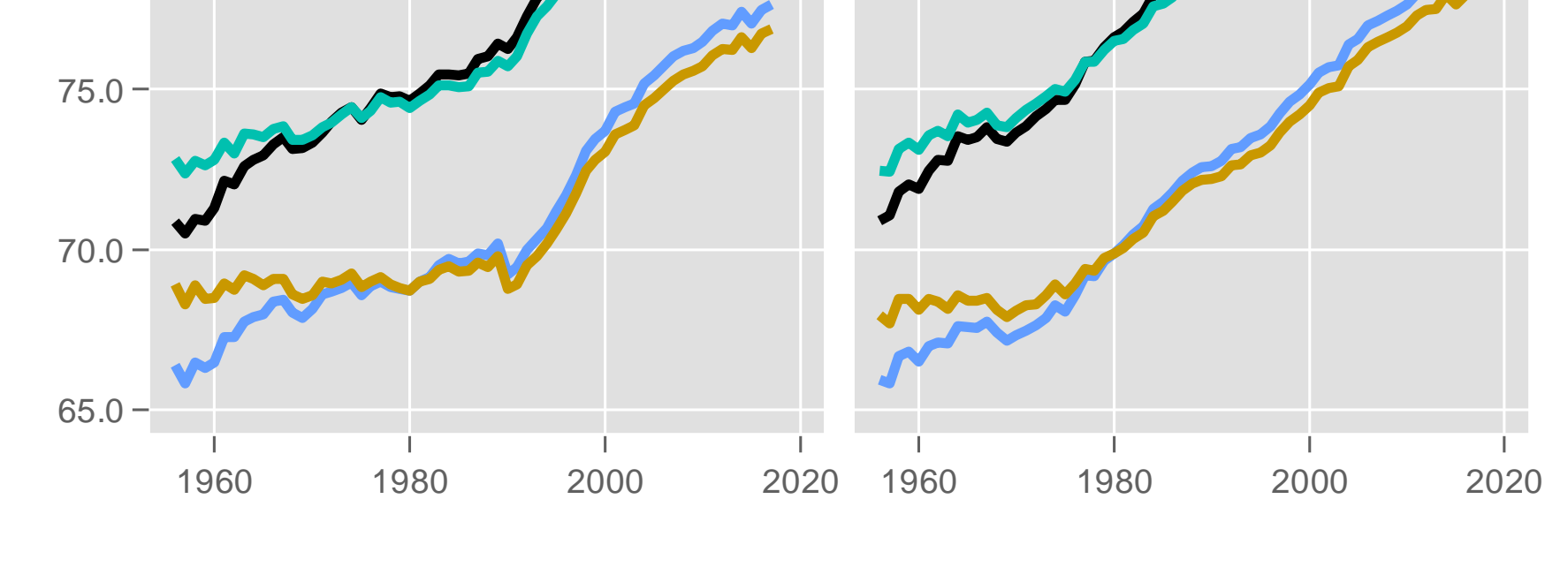

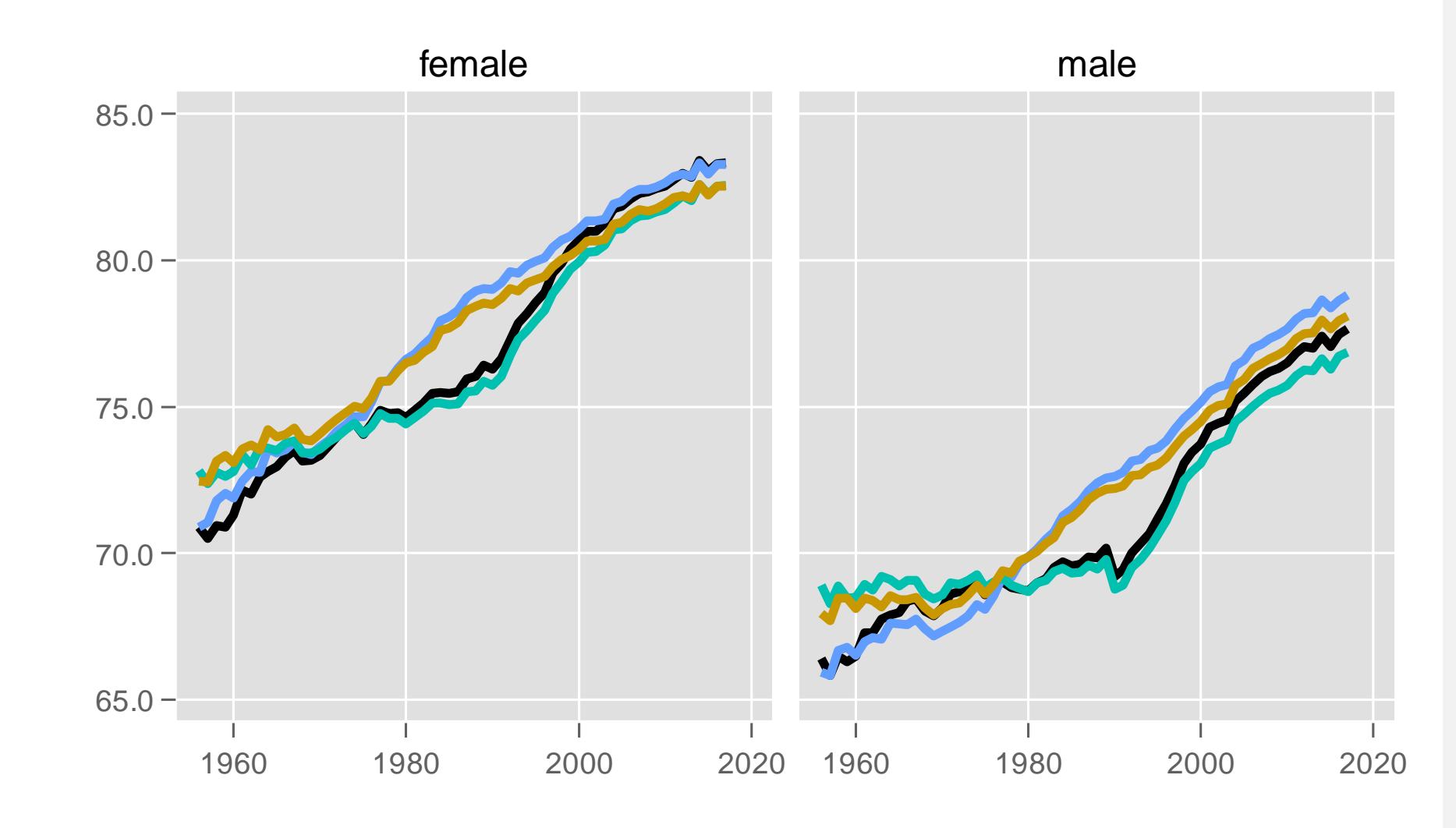

```
80.0
85.0 -Germany: East Germany Germany: West Germany
       age==0 & sex==female age==0 & sex==male
        age==1 & sex==female age==1 & sex==male . hmddata use lifet, popfilter(
 germanyeast germanywest)
. hmddata intervals 
. hmddata graph li ex year, at1(
 age 0 1) at2(sex f m) by(pop)
```
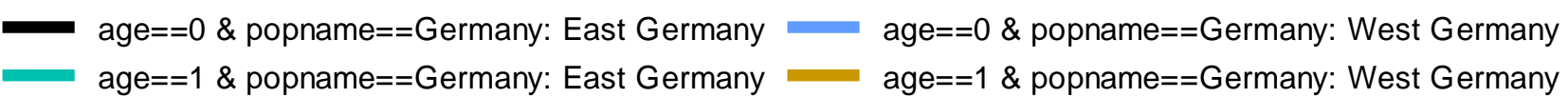

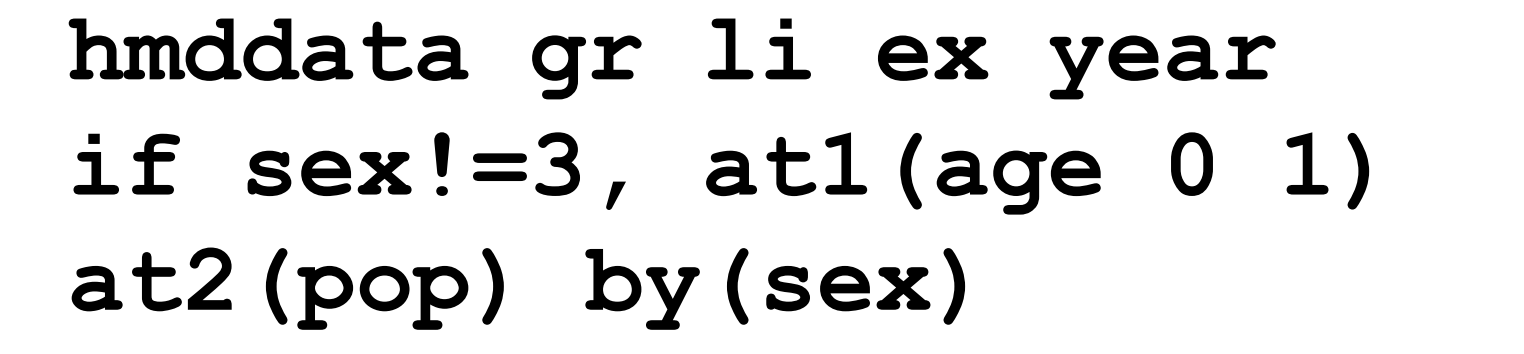

long clear ] popfilter(*poplistspec*) grid(*gridspec*) **hmddata use** *fullconceptspec* , [ Load HMD data

replace ] sourcedir(*dirstring*) [ grid(*gridlist*) **hmddata convert** *fullconceptspec* ,

files Convert source data text files to hmddata

value(*valstring*) ] **hmddata settings** [ *parameter* ] , [ Set and query hmddata user settings

> *twoway\_options* ] plotopts(*cline\_options*) by(*varlist*[, *byopts*]) [in] , [ at1(*atspec*) at2(*atspec*) **hmddata graph** *plottype plotvars xvar* [if] Generate graphs based on hmd data sets

#### Core functions The Core of Letter Core functions and the Detailed explanations

droplist dummy(*varname*) ] **hmddata popfilter** *poplist* , [ iso noerror populations Filter data set according to a subset of

noorder ] **hmddata intervals** [ *intvalvars* ] , [ Generate age and year interval variables

> deathsbylexistriangles deaths births

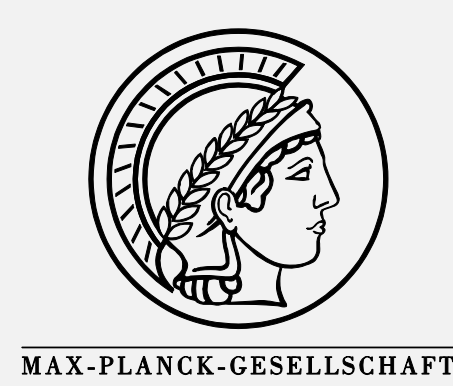

abbreviations): (underlined parts of words indicate minimum *conceptspec* is one of the following

occur after *conceptspec*. can be specified in any order, but they must *concept\_subspec* and *concept\_sexspec*, if used,

*concept\_sexspec* ] *conceptspec* [ *concept\_subspec* ] [

*fullconceptspec* is composed of: